# **Example of a paper for LREC 2000**

# **Maria Gavrilidou**<sup>∗</sup> **, George Carayannis**† **, Stella Markantonatou**<sup>∗</sup> **, Stelios Piperidis**<sup>∗</sup> **, Gregory Stainhaouer**<sup>∗</sup>

∗ Institute for Language and Speech Processing Epidavrou & Artemidos 6, 151 25 Maroussi, Greece {maria, marks, spip, stein}@ilsp.gr

> †National Technical University xyz Str., Athens, Greece gcara@ntua.gr

#### **Abstract**

Here is where you should put the abstract. Here is where you should put the abstract. Here is where you should put the abstract. Here is where you should put the abstract. Here is where you should put the abstract. Here is where you should put the abstract. Here is where you should put the abstract.

#### **1. Introduction**

The first line of all paragraphs of each section is indented by 0.5 cm. The first line of all paragraphs of each section is indented by 0.5 cm. The first line of all paragraphs of each section is indented by 0.5 cm. The first line of all paragraphs of each section is indented by 0.5 cm.

### **2. Goal of the paper**

Description of the main goal of the paper. Description of the main goal of the paper. Description of the main goal of the paper. Description of the main goal of the paper. Description of the main goal of the paper.

Description of the main goal of the paper. Description of the main goal of the paper. Description of the main goal of the paper.

#### **2.1. Example of a subsection**

An example of a subsection. An example of a subsection. An example of a subsection. An example of a subsection. An example of a subsection. An example of a subsection. An example of a subsection.

An example of a subsection. An example of a subsection. An example of a subsection.

#### **2.1.1. Example of a sub-subsection**

Yet another example, this time of a subsubsection. Yet another example, this time of a sub-subsection. Yet another example, this time of a sub-subsection. Yet another example, this time of a sub-subsection. Yet another example, this time of a sub-subsection.

Yet another example, this time of a subsubsection. Yet another example, this time of a sub-subsection. Yet another example, this time of a sub-subsection. Yet another example, this time of a sub-subsection. Yet another example, this time of a sub-subsection. Yet another example, this time of a sub-subsection.

### **2.1.2. Example of a sub-subsection with a long heading that will occupy two lines**

Yet another example of a sub-subsection. Yet another example of a sub-subsection. Yet another example of a sub-subsection. Yet another example of a sub-subsection. Yet another example of a sub-subsection.

### **3. Additional guidelines**

#### **3.1. Footnotes**

This is an example of a footnote<sup>1</sup>.

#### **3.2. Figures**

Example of a figure enclosed in a box.

<sup>&</sup>lt;sup>1</sup>This is an example of the footnote text.

This is a figure with a caption. This is a figure with a caption.

Figure 1: The caption of the figure.

### **3.3. Tables**

Two types of tables are distinguished: incolumn and big tables that don't fit in the columns.

### **3.4. In-column tables**

An example of an in-column table is presented here.

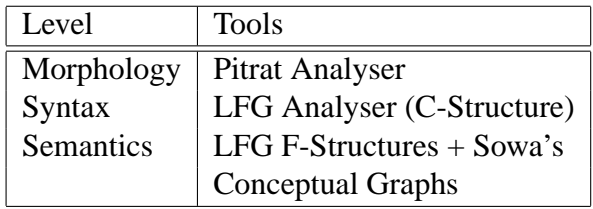

Table 1: The caption of the table

### **3.5. Big tables**

An example of a big table which extends beyond the column and will float in the next page.

## **4. Citation Format**

All references within the text are placed in parentheses containing the author's surname followed by a comma before the date of publication (**?**). If the sentence already includes the author's name, then it is only necessary to put the date in parentheses: **?**) . When several works are cited, those references are separated with a semicolon (**?**; **?**): When the reference has more than three authors, only the name of the first author, followed by et al, appears (**?**).

Bibliographical references are listed in alphabetical order at the end of the article. The title of the section, "References", will be a level 1 heading. The first line of each bibliographical reference is justified to the left of the column, and the rest of the entry is indented by 0.35 cm. The following examples illustrate the format for conference proceedings (**?**), books (**?**), articles (**?**) in journals, Ph.D. theses (**?**), and chapters of book (**?**).

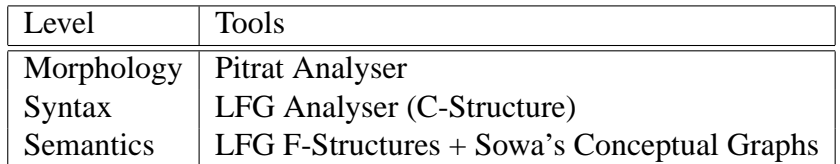

Table 2: The caption of the big table